Éteindre ses appareils numériques si non utilisés

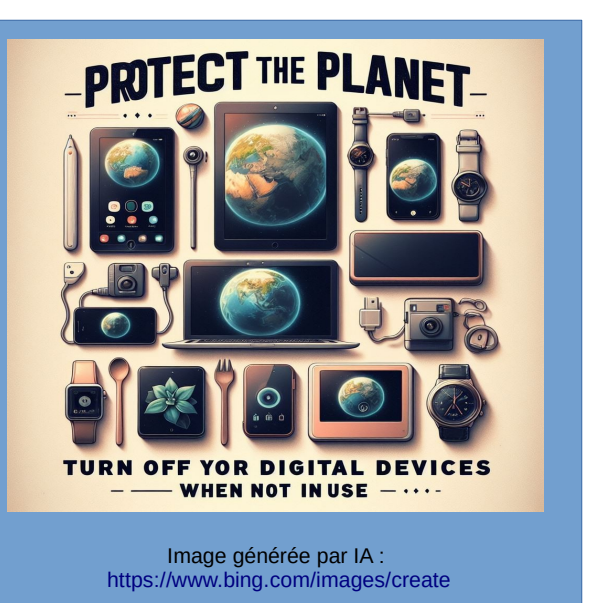

Diminuer la luminosité de ses appareils afin de moins **consommer** d'énergie

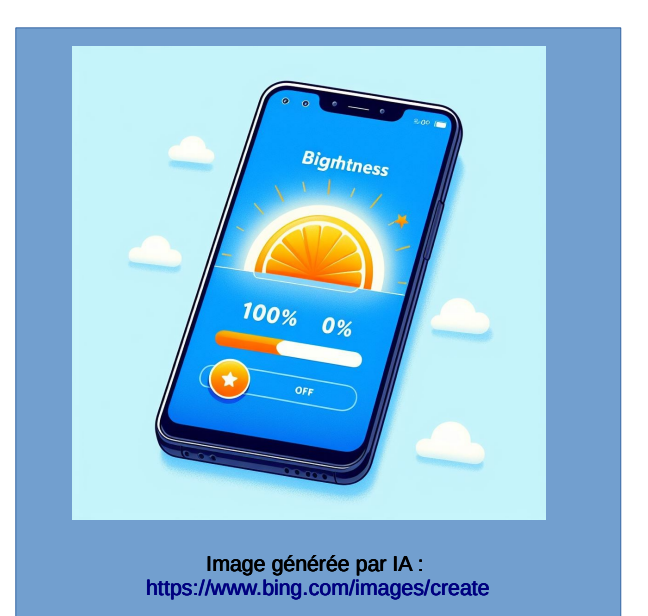

Éviter les pièces jointes dans vos mel et privilégier des liens vers les **LOUDS** 

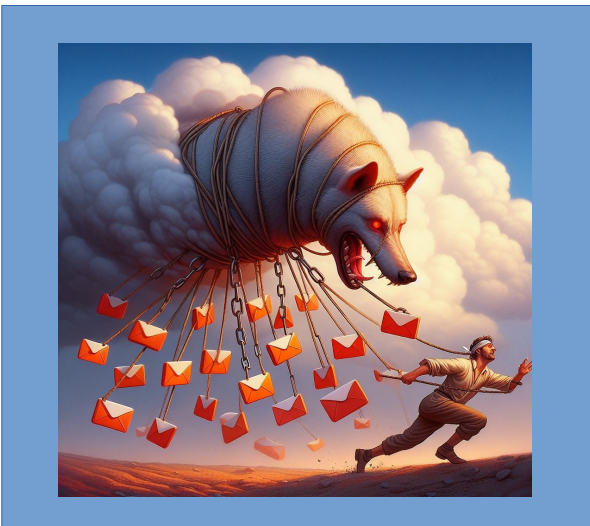

Image générée par IA : <https://www.bing.com/images/create>

Supprimer vos données inutiles dans les boites de messagerie mels ou les clouds

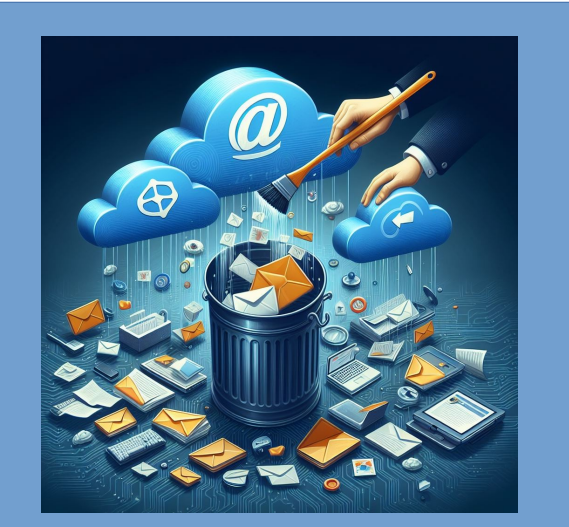

Image générée par IA : <https://www.bing.com/images/create>

Optimiser la taille de vos documents : images, vidéos etc. avant de les stocker sur **Internet** 

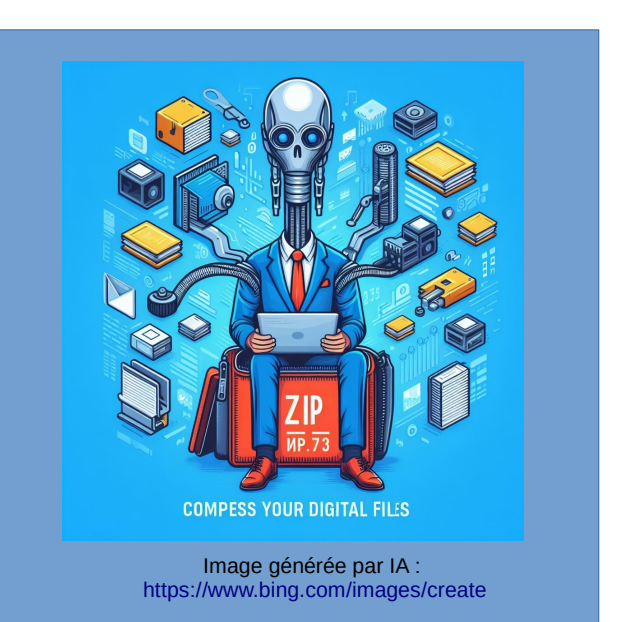

N'imprimez vos documents que si nécessaire, prenez du papier recyclé, ou déjà imprimé en recto

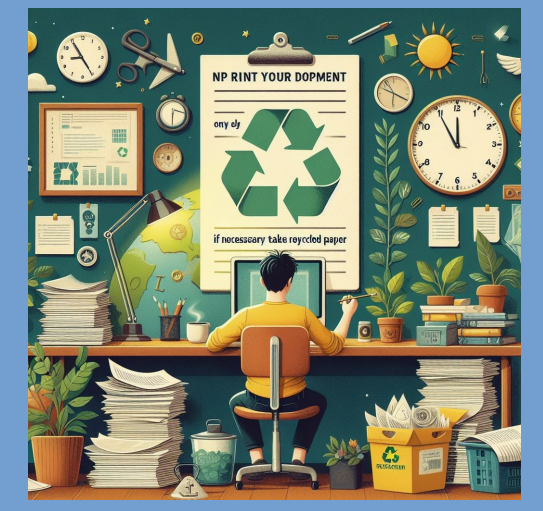

Image générée par IA : <https://www.bing.com/images/create>

Garder le plus **longtemps** possible ses équipements numériques  $($  > 4 ans)

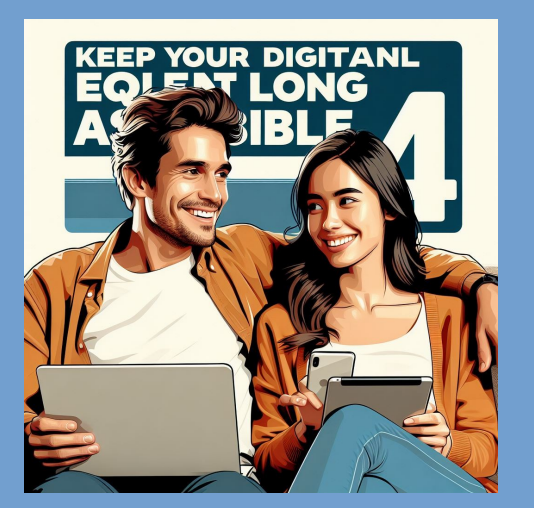

Image générée par IA : <https://www.bing.com/images/create>

Opter pour du reconditionné plutôt que du neuf

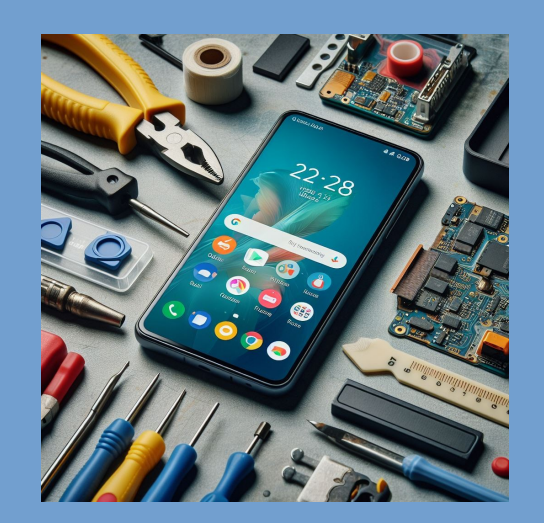

Image générée par IA : <https://www.bing.com/images/create>

Donner à un acteur du réemploi. Après avoir été nettoyé et remis à neuf, votre ancien smartphone ou ordinateur sera donné ou revendu

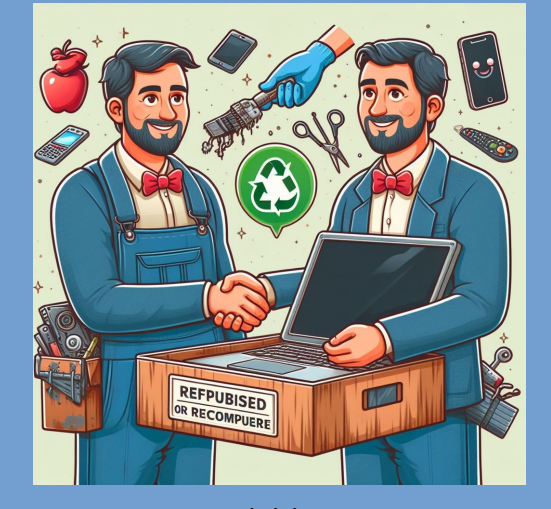

Image générée par IA : <https://www.bing.com/images/create>

## Opter pour un **smartphone** double SIM

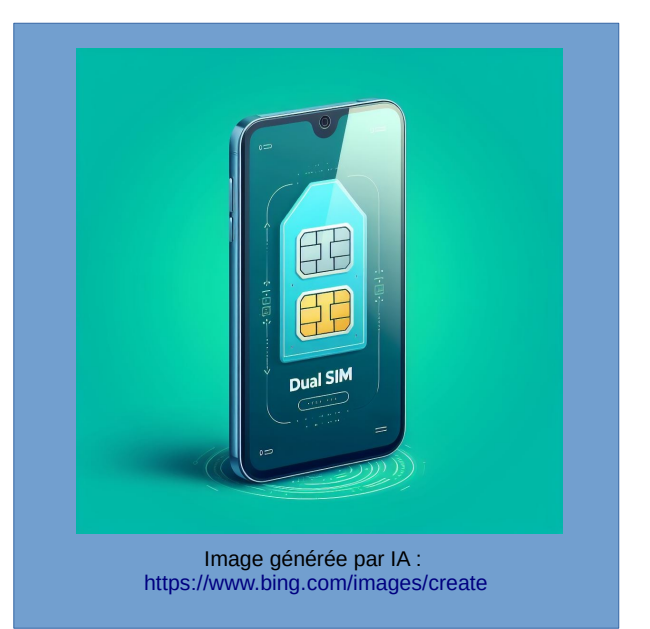

## Ménager les batteries de vos appareils

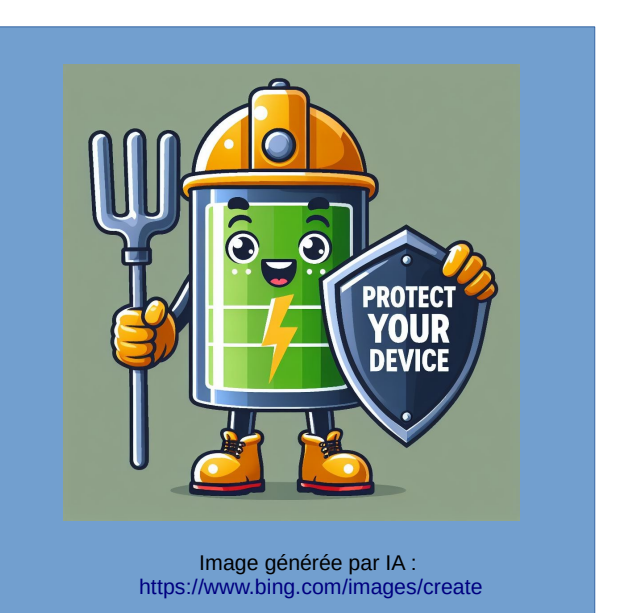

## Choisir le bon mode de connexion

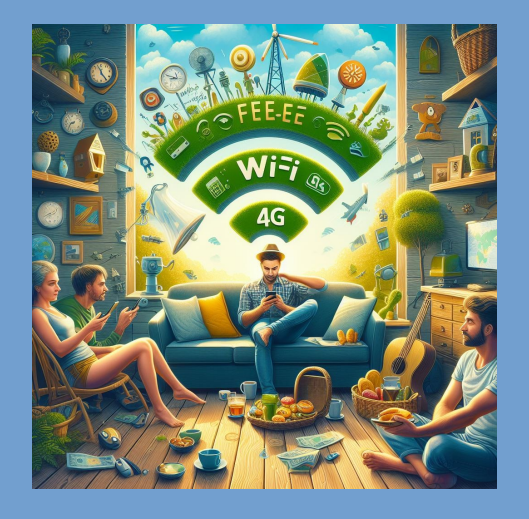

Image générée par IA : <https://www.bing.com/images/create>